## BART: Bayesian Additive Regression Trees

#### Robert McCulloch

January 20, 2012

Joint with Hugh Chipman (Acadia University) Ed George (University of Pennsylvania)

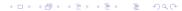

and ...

PBART: Parallel Bayesian Additive Regression Trees

(with Chipman and Gattiker, Higdon, Pratola at Los Alamos National Laboratory)

We want to "fit" the fundamental model:

$$Y_i = f(X_i) + \epsilon_i$$

BART is a Markov Monte Carlo Method that draws from

$$f \mid (x, y)$$

We can then use the draws as our inference for f.

#### To get the draws, we will have to:

- $\triangleright$  Put a prior on f.
- ► Specify a Markov chain whose stationary distribution is the posterior of *f* .

Simulate data from the model:

$$Y_i = x_i^3 + \epsilon_i \quad \epsilon_i \sim N(0, \sigma^2)$$
 iid

\_\_\_\_\_

```
n = 100
sigma = .1
f = function(x) {x^3}
set.seed(14)
x = sort(2*runif(n)-1)
y = f(x) + sigma*rnorm(n)
xtest = seq(-1,1,by=.2)
```

Here, xtest will be the out of sample x values at which we wish to infer f or make predictions.

-----

plot(x,y)
points(xtest,rep(0,length(xtest)),col='red',pch=16)

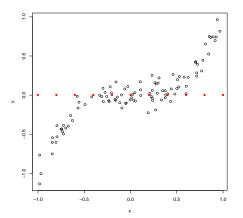

Red is xtest.

\_\_\_\_\_

```
library(BayesTree)
rb = bart(x,y,xtest)
length(xtest)
[1] 11
dim(rb$yhat.test)
[1] 1000 11
```

The (i,j) element of yhat.test is the  $i^{th}$  draw of f evaluated at the  $j^{th}$  value of xtest.

1,000 draws of f, each of which is evaluated at 11 xtest values.

```
plot(x,y)
lines(xtest,xtest^3,col='blue')
lines(xtest,apply(rb$yhat.test,2,mean),col='red')
qm = apply(rb$yhat.test,2,quantile,probs=c(.05,.95))
lines(xtest,qm[1,],col='red',lty=2)
lines(xtest,qm[2,],col='red',lty=2)
```

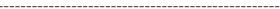

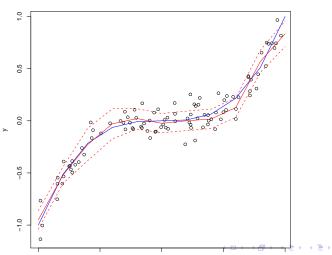

## Example: Out of Sample Prediction

Did out of sample predictive comparisons on 42 data sets. (thanks to Wei-Yin Loh!!)

- p=3-65, n=100-7, 000.
- ▶ for each data set 20 random splits into 5/6 train and 1/6 test
- use 5-fold cross-validation on train to pick hyperparameters (except BART-default!)
- gives 20\*42 = 840 out-of-sample predictions, for each prediction, divide rmse of different methods by the smallest
- each boxplots represents
   840 predictions for a
   method
- + 1.2 means you are 20% worse than the best
- + BART-cv best
- + BART-default (use default prior) does amazingly well!!

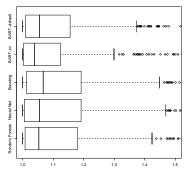

## A Regression Tree Model

Let *T* denote the tree structure including the decision rules.

Let  $M = \{\mu_1, \mu_2, \dots, \mu_b\}$  denote the set of bottom node  $\mu$ 's.

Let  $g(x; \theta)$ ,  $\theta = (T, M)$ be a regression tree function that assigns a  $\mu$  value to x.

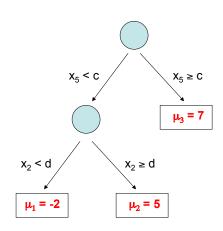

A single tree model:

$$y = g(x; \theta) + \epsilon.$$

# A coordinate view of $g(x; \theta)$

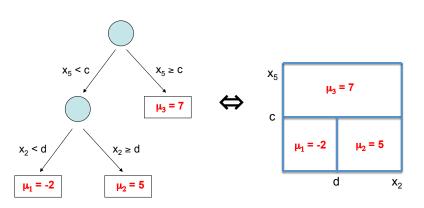

Easy to see that  $g(x; \theta)$  is just a step function.

#### The BART Model

Y = g(x;T<sub>1</sub>,M<sub>1</sub>) + g(x;T<sub>2</sub>,M<sub>2</sub>) + ... + g(x;T<sub>m</sub>,M<sub>m</sub>) + 
$$\sigma$$
z, z ~ N(0,1)

$$m = 200, 1000, \dots, \text{big}, \dots$$

 $f(x|\cdot)$  is the sum of all the corresponding  $\mu$ 's at each bottom node.

Such a model combines additive and interaction effects.

# Complete the Model with a Regularization Prior

$$\pi(\theta) = \pi((T_1, M_1), (T_2, M_2), \dots, (T_m, M_m), \sigma).$$

#### $\pi$ wants:

- Each T small.
- ▶ Each  $\mu$  small.
- "nice"  $\sigma$  (smaller than least squares estimate).

We refer to  $\pi$  as a regularization prior because it keeps the overall fit small.

In addition, it keeps the contribution of each  $g(x; T_i, M_i)$  model component small.

Consider the prior on  $\mu$ . Let  $\theta$  denote all the parameters.

$$f(x \mid \theta) = \mu_1 + \mu_2 + \cdots + \mu_m.$$

Let  $\mu_i \sim N(0, \sigma_{\mu}^2)$ , iid.

$$f(x \mid \theta) \sim N(0, m \sigma_{\mu}^2).$$

In practice we often, unabashadly, use the data by first centering and then choosing  $\sigma_\mu$  so that

$$f(x \mid \theta) \in (y_{min}, y_{max})$$

with high probability:

$$\sigma_{\mu}^2 \propto \frac{1}{m}$$
.

#### BART MCMC

$$\begin{split} Y &= g(x; T_1, M_1) + \ldots + g(x; T_m, M_m) + \sigma z \\ &\quad \text{plus} \\ &\quad \pi((T_1, M_1), \ldots (T_m, M_m), \sigma) \end{split}$$

First, it is a "simple" Gibbs sampler:

$$(T_i, M_i) \mid (T_1, M_1, \dots, T_{i-1}, M_{i-1}, T_{i+1}, M_{i+1}, \dots, T_m, M_m, \sigma)$$
  
 $\sigma \mid (T_1, M_1, \dots, T_m, M_m)$ 

To draw  $(T_i, M_i)$  | · we subract the contributions of the other trees from both sides to get a simple one-tree model.

We integrate out M to draw T and then draw  $M \mid T$ .

To draw T we use a Metropolis-Hastings with Gibbs step. We use various moves, but the key is a "birth-death" step.

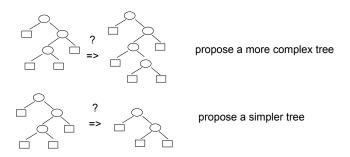

$$\begin{split} Y &= g(x; T_1, M_1) + ... + g(x; T_m, M_m) + \sigma z \\ & \text{plus} \\ & \pi((T_1, M_1), .... (T_m, M_m), \sigma) \end{split}$$

#### Connections to Other Modeling Ideas:

#### Bayesian Nonparametrics:

- Lots of parameters to make model flexible.
- A strong prior to shrink towards a simple structure.
- BART shrinks towards additive models with some interaction.

#### Dynamic Random Basis:

-  $g(x; T_1, M_1), g(x; T_2, M_2), \dots, g(x; T_m, M_m)$  are dimensionally adaptive.

#### Gradient Boosting:

 Overall fit becomes the cumulative effort of many weak learners.

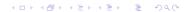

$$\begin{split} Y &= g(x; T_1, M_1) + ... + g(x; T_m, M_m) + \sigma z \\ &\quad \text{plus} \\ &\quad \pi((T_1, M_1), ..., (T_m, M_m), \sigma) \end{split}$$

#### Some Distinguishing Feastures of BART:

BART is NOT Bayesian model averaging of single tree model.

Unlike Boosting and Random Forests, BART updates a set of *m* trees over and over, *stochastic search*.

Choose m large for flexible estimation and prediction.

Choose *m* smaller for variable selection

- fewer trees forces the x's to compete for entry.

# The Friedman Simulated Example

$$y = f(x) + Z, Z \sim N(0,1).$$

$$f(x) = 10\sin(\pi x_1 x_2) + 20(x_3 - .5)^2 + 10x_4 + 5x_5.$$

n = 100. Add irrelevant x's.  $x_i \sim \text{uniform}(0, 1)$ .

#### Results for one draw.

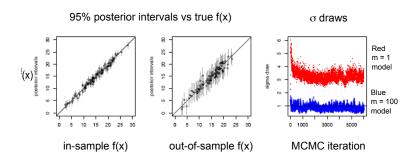

Frequentist coverage rates of 90% posterior intervals:

in sample: 87%

out of sample: 93 %.

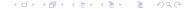

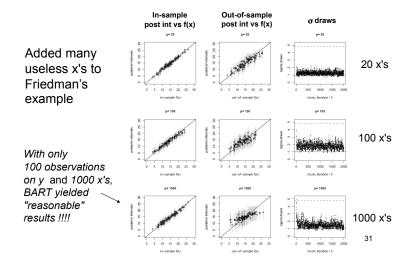

Big p, small n.

n = 100.

Compare BART-default, BART-cv, boosting, random forests.

Out of sample RMSE.

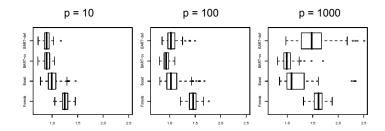

### Partial Dependence plot:

Vary one x and average out the others.

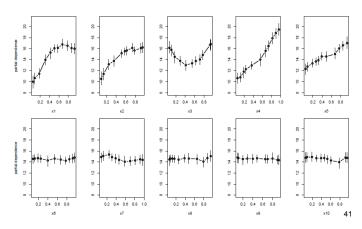

Variable selection, frequency with which a variable is used.

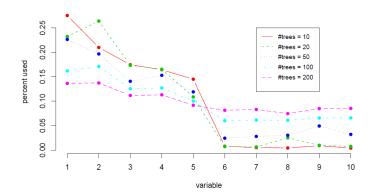

#### Recode with MPI to make it faster!!

With Dave Higdon, James Gattiker, and Matt Pratola at Los Alamos National Labs..

Dave came to me and said, "we tried your stuff (the R package) on the analysis of computer experiments and it seemed promising but it is too slow".

- 1. Rewrote code so that it is leaner.
- 2. Used MPI to compute.

|   | num o | bs | new-parallel | new-serial | old |
|---|-------|----|--------------|------------|-----|
| 1 | 10    | 00 | 7            | 9          | 43  |
| 2 | 20    | 00 | 8            | 18         | 95  |
| 3 | 30    | 00 | 9            | 28         | 149 |
| 4 | 40    | 00 | 10           | 36         | 204 |
| 5 | 50    | 00 | 12           | 45         | 262 |
| 6 | 100   | 00 | 18           | 90         | 547 |
| 7 | 500   | 00 | 70           | 439        | NA  |
| 8 | 1000  | 00 | 138          | 902        | NA  |
| 9 | 5000  | 00 | 904          | 6410       | NA  |

With 10,000 observations the new algorithm is 547/90 = 6 times faster than the old algorithm.

The parallel version is 90/18 = 5 times faster than the serial version (with 7 cores).

Thus, the parallelized new algorithm is 30 times faster than the old BART algorithm (available in the R package BayesTree).

With 500,000 observations, the old algorithm cannot be run on the machine being used. The parallel version is 6410/904 = 7 times faster than the serial version. Recall that we are using 7 cores to do the basic computations.

linear in the number of cores!!

100,000 observations, p=251. For regression,  $cor(y, \hat{y}) = .84$  for BART = .99.

Blue is BART, red is least-squares.

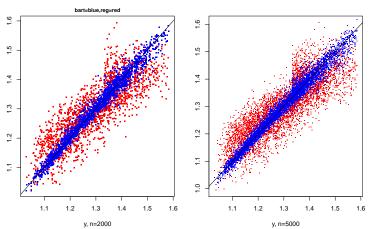

#### Keys to Parallel implementation:

- Metropolis Hastings step just requires simple sufficent statistics.
- ▶ Rewrote code so that model representation is very lean.

### then,

Basic **SPMD** (single program, multiple data) **MPI** (message passing interface) approach works.

### Simple Sufficient Statistics:

#### Consider the birth-death step:

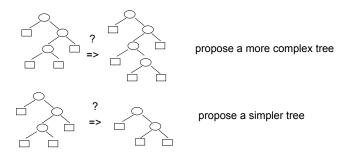

Given a tree, we just have  $\{Y_{ij}\} \sim N(\mu_j, \sigma^2)$  iid in  $j^{th}$  bottom node.

Evaluating a birth-death is just like testing equality of two normal means with an independent normal prior.

Sufficient statistics are just  $\sum_i y_{ij}$  and  $\sum_i y_{ij}^2$ .

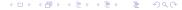

#### Lean Code:

```
class tree {
public:
. . .
private:
  //----
  //parameter for node
  double mu:
  //----
  //rule: left if x[v] < xinfo[v][c]</pre>
  size_t v;
  size t c:
  //-----
  //tree structure
  tree_p p; //parent
  tree_p 1; //left child
  tree_p r; //right child
};
```

1 double, two integers, three pointers.

#### SPMD:

Same program runs on each processor (or node), but it branches depending on the node.

All current model info is maintained by each node. So, model changes (as MCMC runs) are "broadcast" to each node.

When a sufficient statistic is needed, each node works on a separate chunck of the data.

Easy conceptually, MPI not so easy !!!!!.

### Nice things about BART/PBART:

- don't have to think about x's (compare: add x<sub>i</sub><sup>2</sup> and use lasso).
- don't have to prespecify level of interaction (compare: boosting in R)
- competitive out-of-sample.
- stable MCMC.
- stochastic search.
- simple prior.
- uncertainty.
- ▶ small *p* and big *n*.